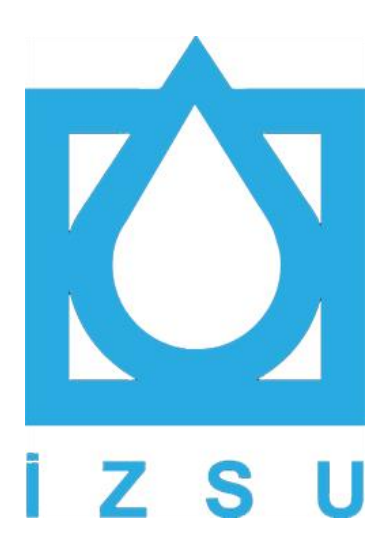

# Bilgi İşlem Dairesi Başkanlığı Bilgi İşlem Şube Müdürlüğü Web Servis Kullanım Dokümanı  $V.1.0$

# **İÇİNDEKİLER**

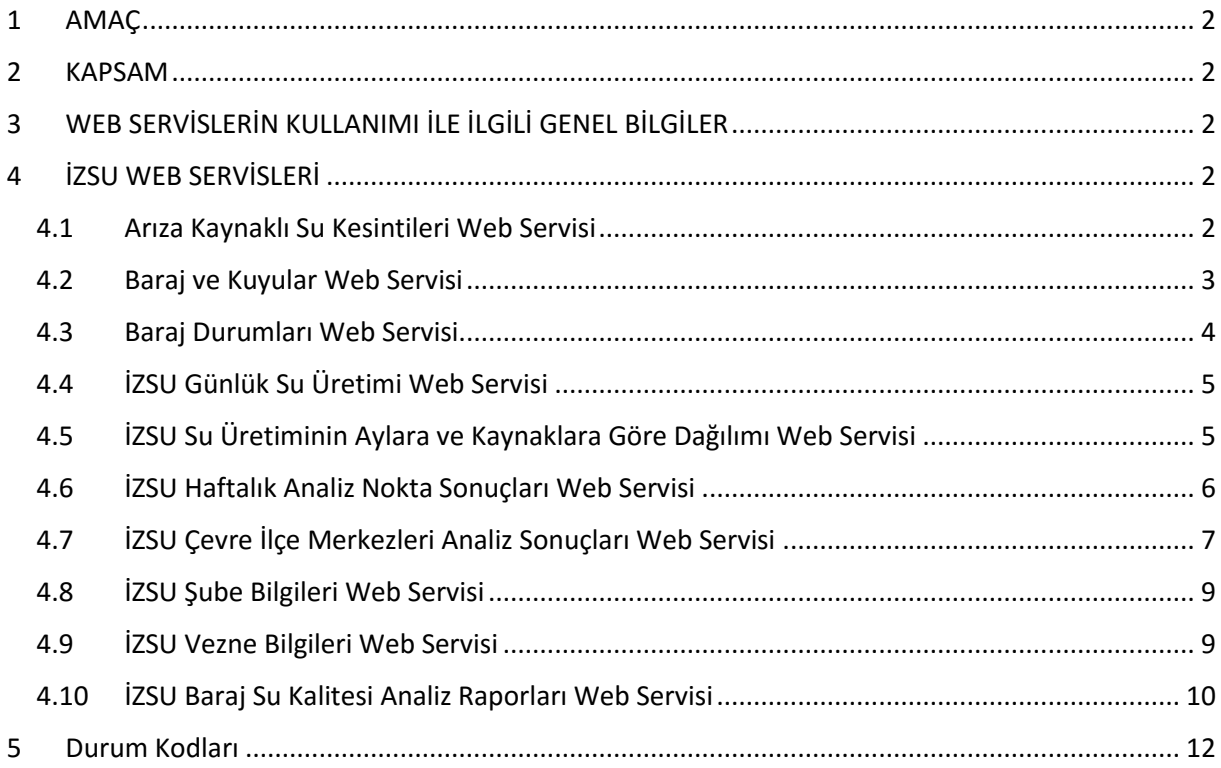

# <span id="page-1-0"></span>**1 AMAÇ**

Bu doküman; ilgili birim tarafından geliştirilen web servislerin Açık Veri Portalında paylaşılması amacı ile hazırlanmıştır.

# <span id="page-1-1"></span>**2 KAPSAM**

Doküman ilgili birim tarafından geliştirilen tüm web servisleri kapsamaktadır. Doküman içeriğinde web servisler, metot kullanım bilgileri ve metot dönüş bilgileri bulunmaktadır.

# <span id="page-1-2"></span>**3 WEB SERVİSLERİN KULLANIMI İLE İLGİLİ GENEL BİLGİLER**

Geliştirilen web servislerin JSON objesi olarak dönüş yapması sağlanmaktadır.

# <span id="page-1-3"></span>**4 İZSU WEB SERVİSLERİ**

#### <span id="page-1-4"></span>**4.1 Arıza Kaynaklı Su Kesintileri Web Servisi**

Bu web serviste İZSU arıza kaynaklı kesintiler, kesintilere ait tarih, ilçe, mahalle ve açıklama bilgileri paylaşılmıştır.

#### **4.1.1 Web Servis Adresi:**

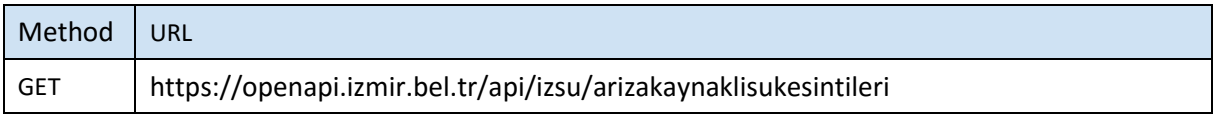

## **4.1.2 Servis Erişim Bilgileri**

Servise anonim olarak erişilebilir.

#### **4.1.3 Metot Parametre Listesi(REQUEST)**

Metot parametre almamaktadır.

#### **4.1.4 Metot Dönüş Listesi(RESPONSE)**

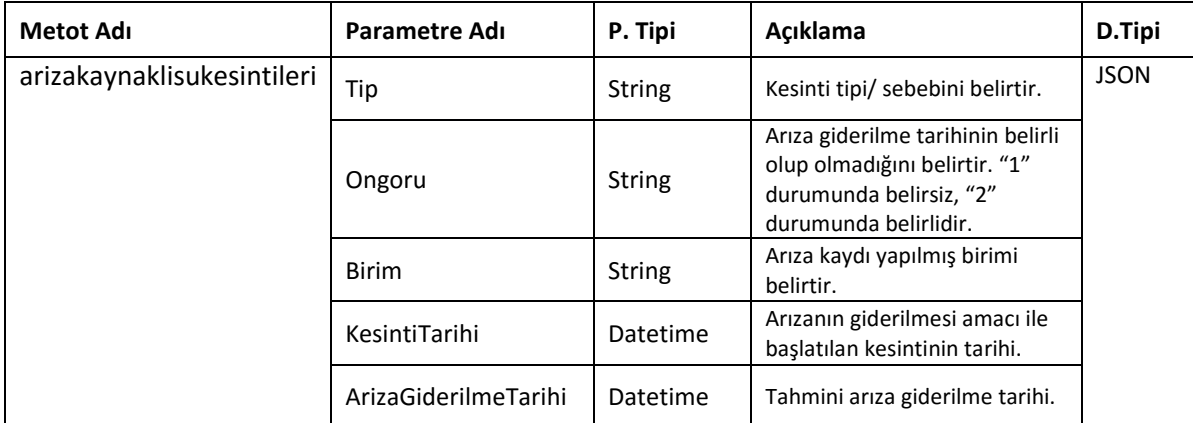

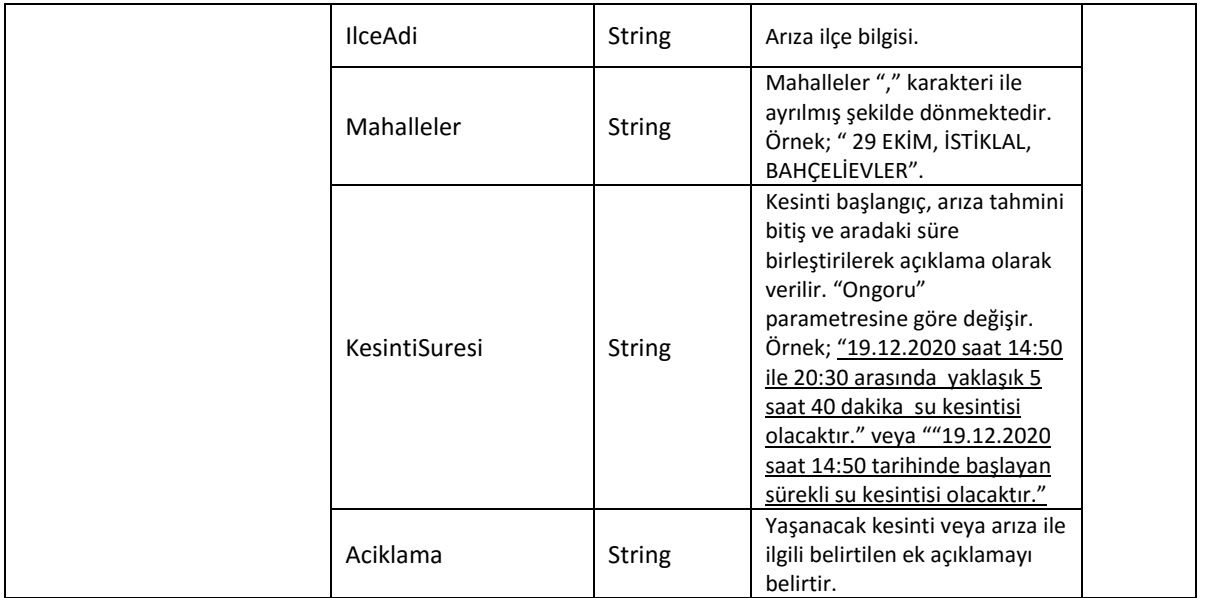

# <span id="page-2-0"></span>**4.2 Baraj ve Kuyular Web Servisi**

Bu web serviste aktif olarak işleyen baraj ve kuyuların isim ve konum bilgileri paylaşılmıştır.

# **4.2.1 Web Servis Adresi:**

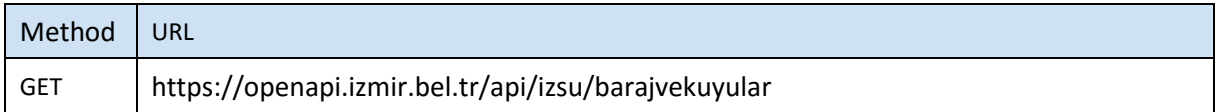

# **4.2.2 Servis Erişim Bilgileri**

Servise anonim olarak erişilebilir.

# **4.2.3 Metot Parametre Listesi(REQUEST)**

Metot parametre almamaktadır.

# **4.2.4 Metot Dönüş Listesi(RESPONSE)**

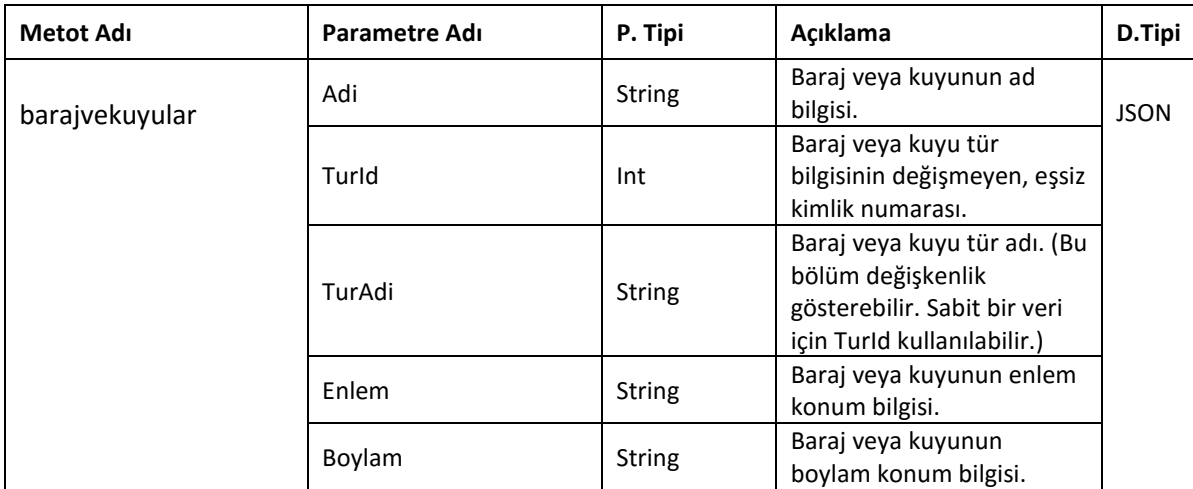

# <span id="page-3-0"></span>**4.3 Baraj Durumları Web Servisi**

Bu web serviste barajların sabit bilgileri, aktif-güncel doluluk oranları ve konumları ile ilgili bilgiler paylaşılmıştır.

#### **4.3.1 Web Servis Adresi:**

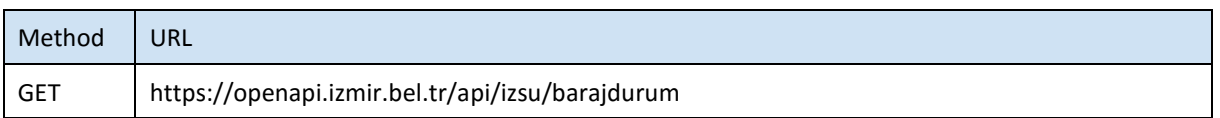

# **4.3.2 Servis Erişim Bilgileri**

Servise anonim olarak erişilebilir.

# **4.3.3 Metot Parametre Listesi(REQUEST)**

Metot parametre almamaktadır.

# **4.3.4 Metot Dönüş Listesi(RESPONSE)**

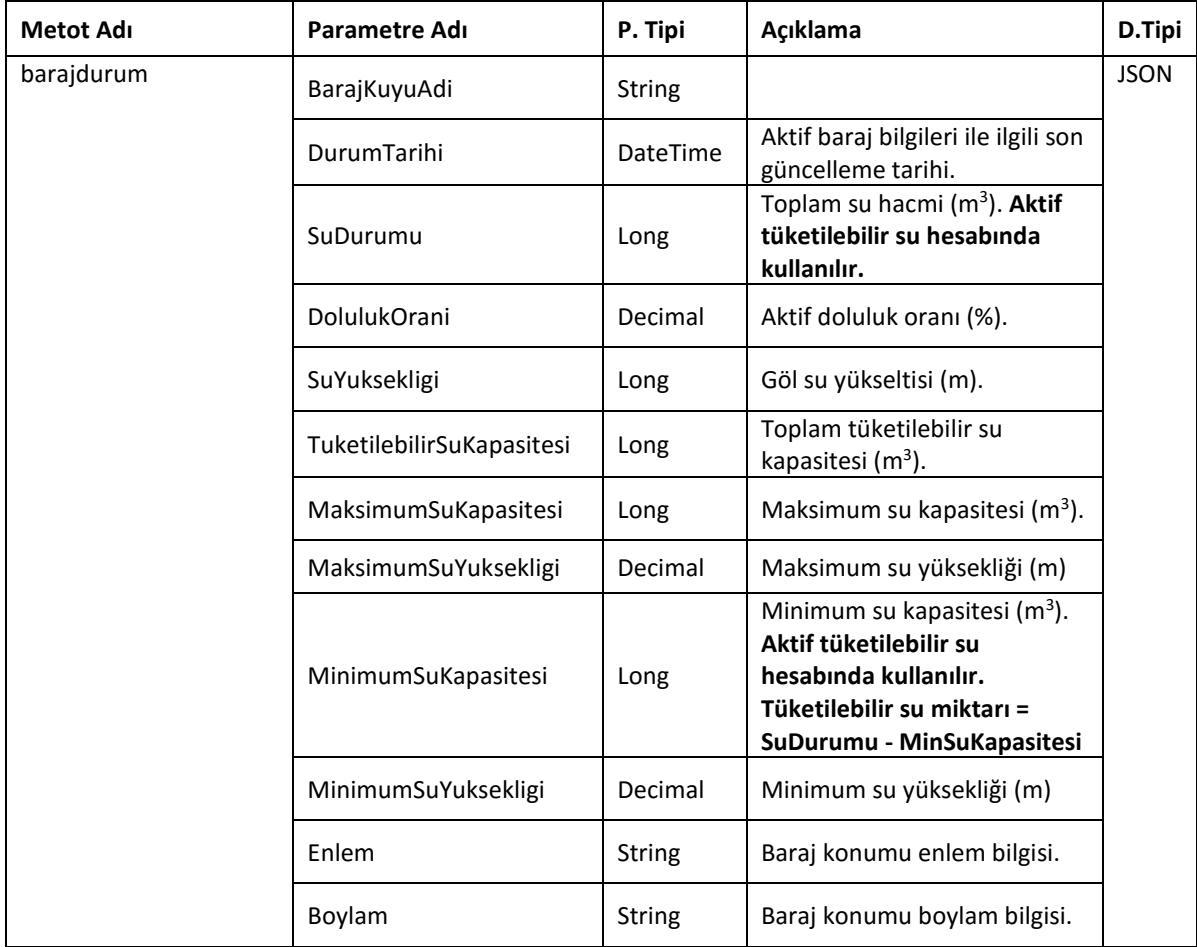

## <span id="page-4-0"></span>**4.4 İZSU Günlük Su Üretimi Web Servisi**

Bu web serviste aktif baraj ve kuyulardaki günlük su üretimi verisi sunulmuştur. Servis sadece en son girilmiş su üretim gününün verilerini sunmaktadır.

# **4.4.1 Web Servis Adresi:**

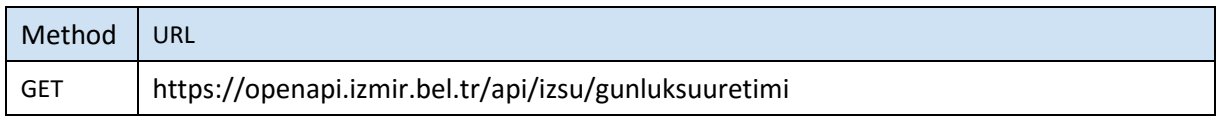

#### **4.4.2 Servis Erişim Bilgileri**

Servise anonim olarak erişilebilir.

#### **4.4.3 Metot Parametre Listesi(REQUEST)**

Metot parametre almamaktadır.

#### **4.4.4 Metot Dönüş Listesi(RESPONSE)**

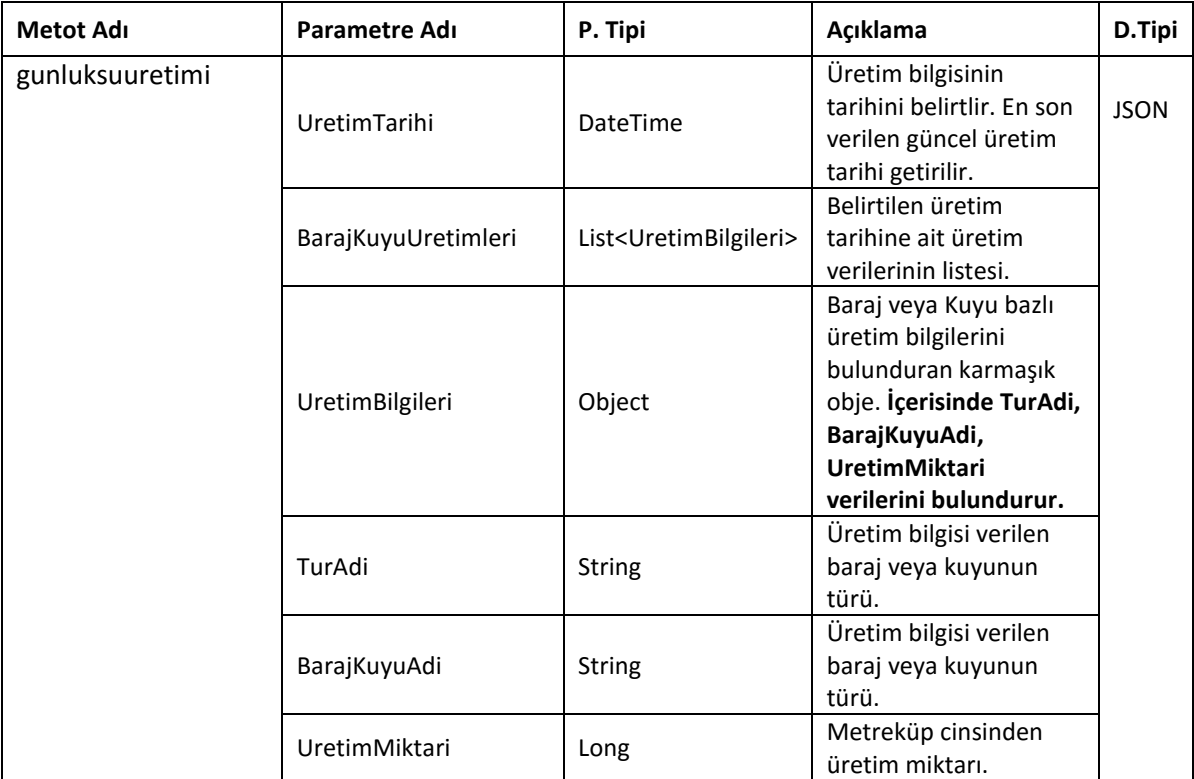

## <span id="page-4-1"></span>**4.5 İZSU Su Üretiminin Aylara ve Kaynaklara Göre Dağılımı Web Servisi**

Bu web serviste aktif baraj ve kuyulardaki su üretiminin aylara ve kaynaklara göre dağılımı sunulmuştur

# **4.5.1 Web Servis Adresi:**

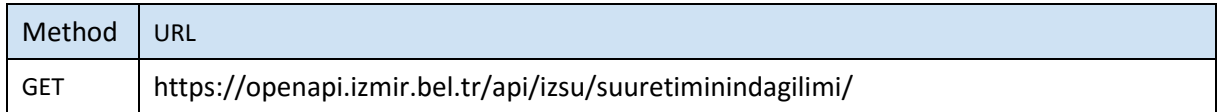

# **4.5.2 Servis Erişim Bilgileri**

Servise anonim olarak erişilebilir.

# **4.5.3 Metot Parametre Listesi(REQUEST)**

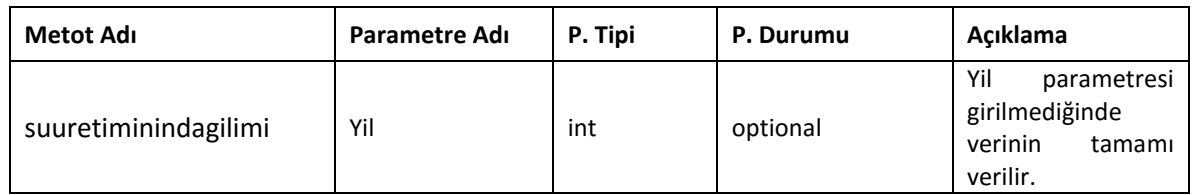

# **4.5.4 Metot Dönüş Listesi(RESPONSE)**

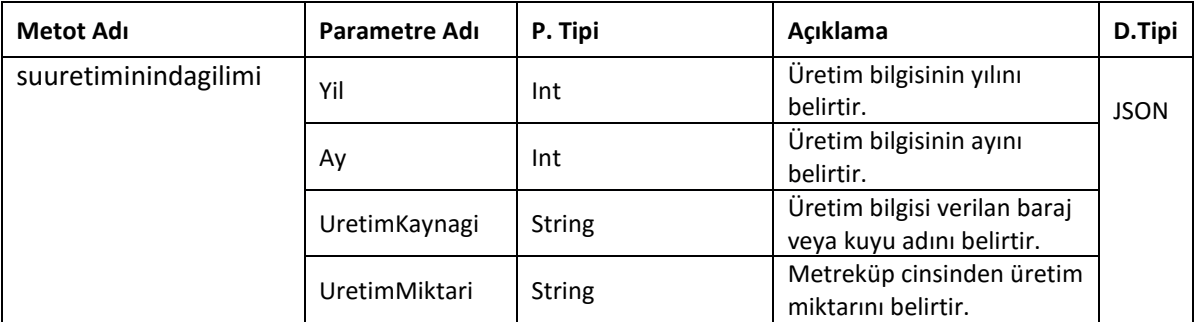

#### <span id="page-5-0"></span>**4.6 İZSU Haftalık Analiz Nokta Sonuçları Web Servisi**

Bu web serviste haftalık analiz noktalarının, İZSU analiz merkezinde yapılan analiz sonuç bilgileri paylaşılmıştır.

# **4.6.1 Web Servis Adresi:**

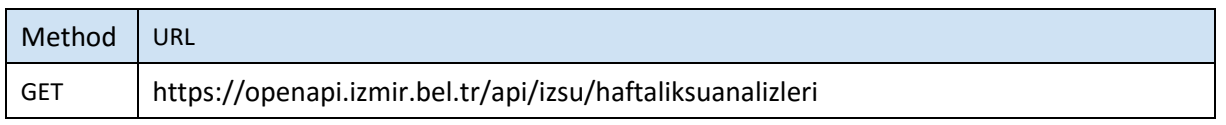

#### **4.6.2 Servis Erişim Bilgileri**

Servise anonim olarak erişilebilir.

# **4.6.3 Metot Parametre Listesi(REQUEST)**

Metot parametre almamaktadır.

# **4.6.4 Metot Dönüş Listesi(RESPONSE)**

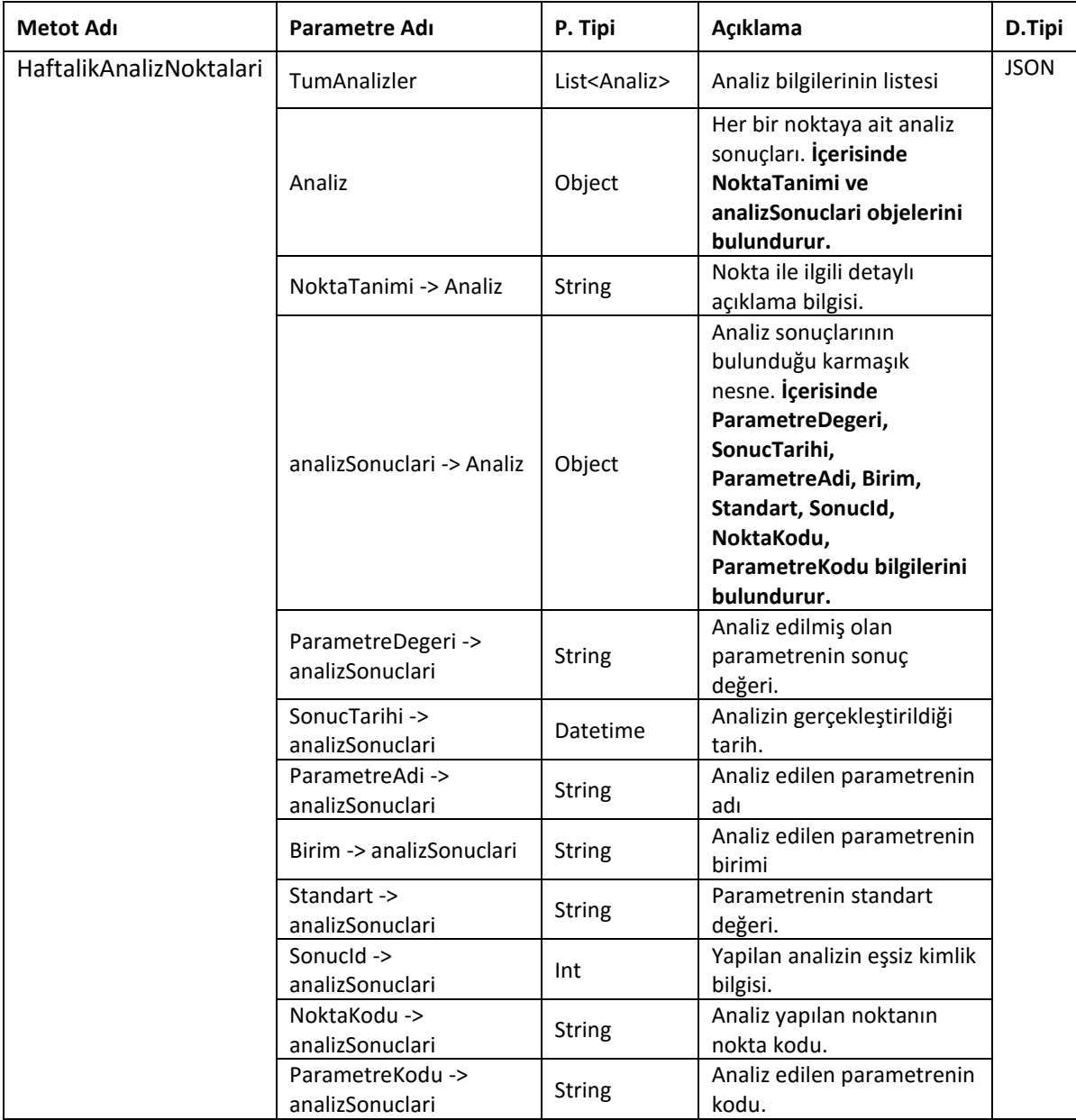

# <span id="page-6-0"></span>**4.7 İZSU Çevre İlçe Merkezleri Analiz Sonuçları Web Servisi**

Bu web serviste çevre ilçe merkezlerinde bulunan analiz noktalarının, İZSU analiz merkezinde yapılan analizlerinin sonuçları paylaşılmıştır.

# **4.7.1 Web Servis Adresi:**

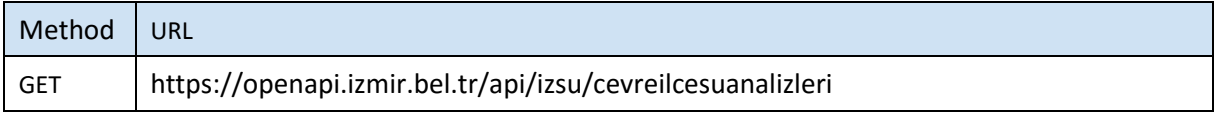

# **4.7.2 Servis Erişim Bilgileri**

Servise anonim olarak erişilebilir.

# **4.7.3 Metot Parametre Listesi(REQUEST)**

Metot parametre almamaktadır.

# **4.7.4 Metot Dönüş Listesi(RESPONSE)**

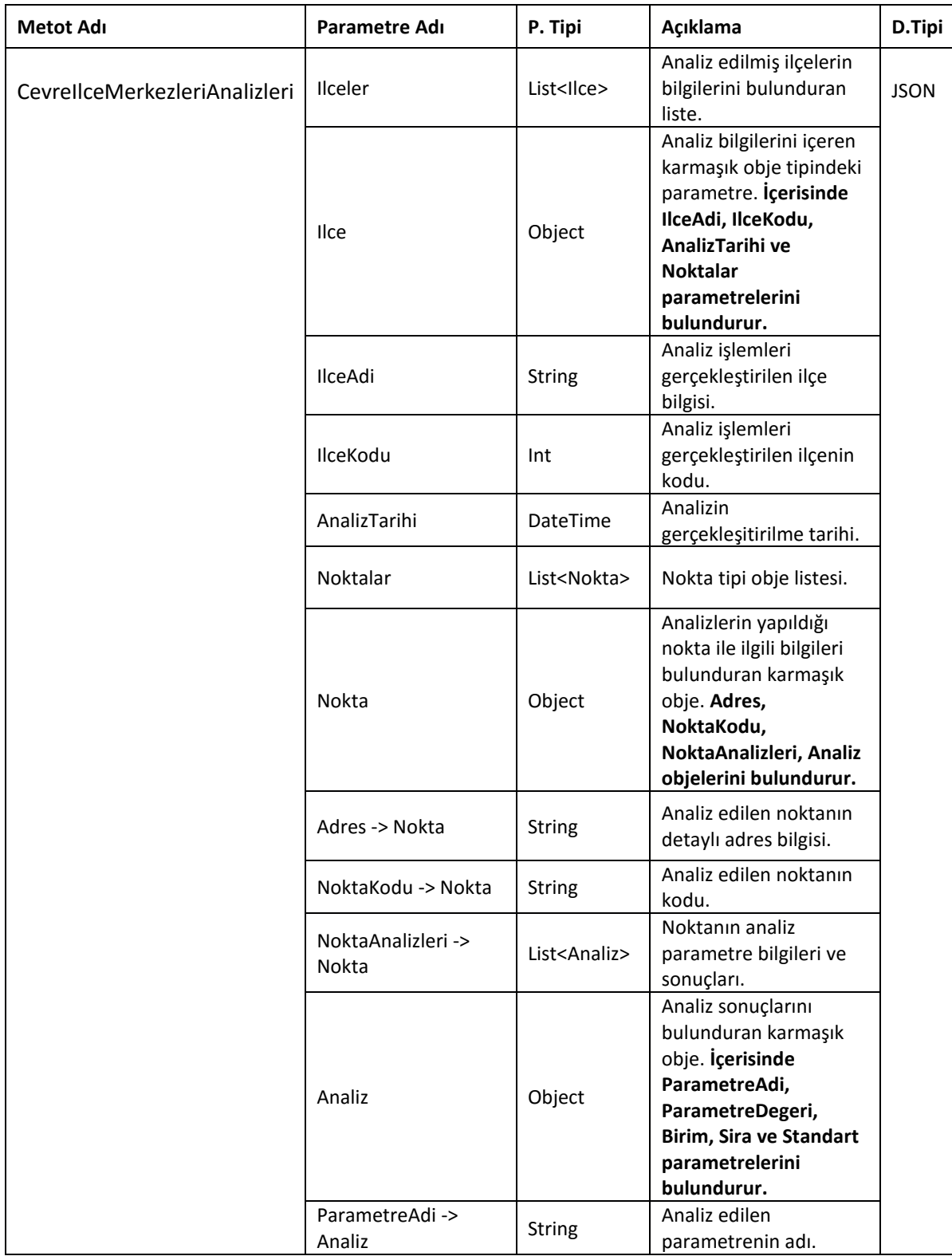

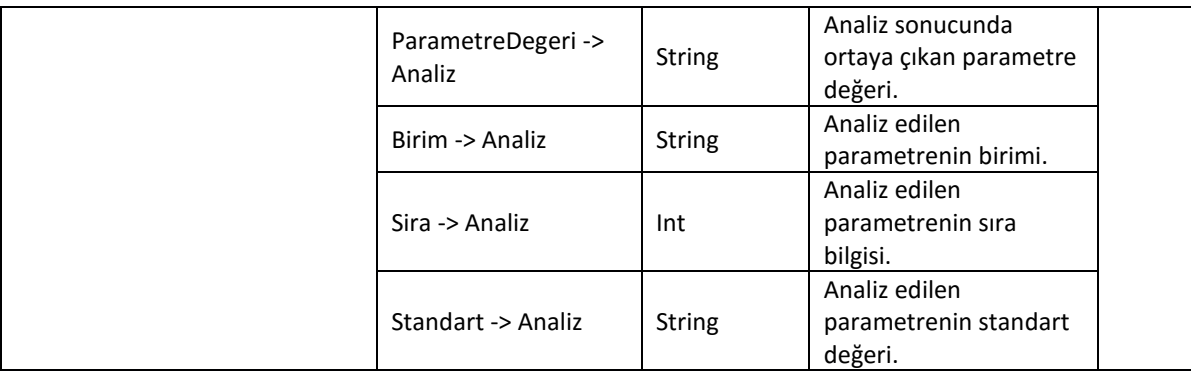

# <span id="page-8-0"></span>**4.8 İZSU Şube Bilgileri Web Servisi**

Bu web serviste İZSU şubelerinin isim, adres, erişim ve konum bilgileri paylaşılmıştır.

## **4.8.1 Web Servis Adresi:**

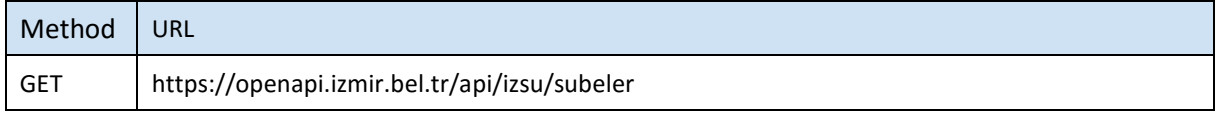

# **4.8.2 Servis Erişim Bilgileri**

Servise anonim olarak erişilebilir.

# **4.8.3 Metot Parametre Listesi(REQUEST)**

Metot parametre almamaktadır.

# **4.8.4 Metot Dönüş Listesi(RESPONSE)**

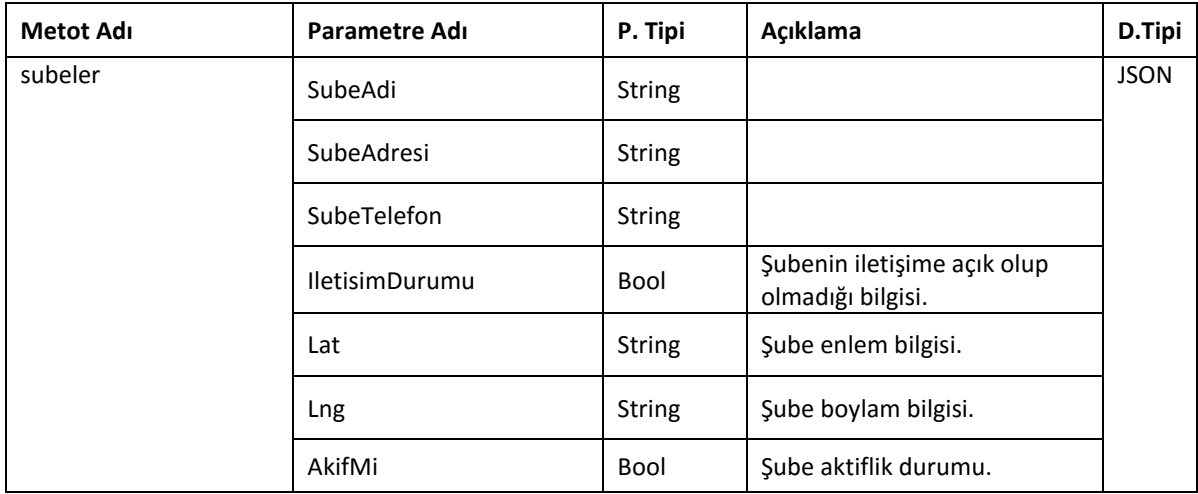

# <span id="page-8-1"></span>**4.9 İZSU Vezne Bilgileri Web Servisi**

Bu web serviste İZSU veznelerinin isim, adres ve konum bilgileri paylaşılmıştır.

# **4.9.1 Web Servis Adresi:**

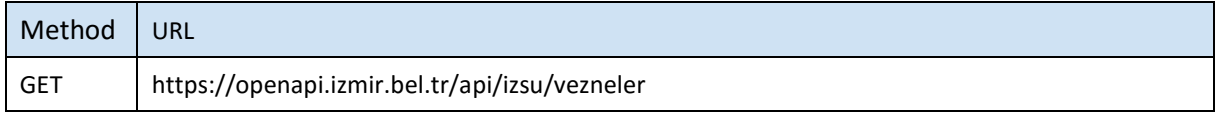

#### **4.9.2 Servis Erişim Bilgileri**

Servise anonim olarak erişilebilir.

#### **4.9.3 Metot Parametre Listesi(REQUEST)**

Metot parametre almamaktadır.

## **4.9.4 Metot Dönüş Listesi(RESPONSE)**

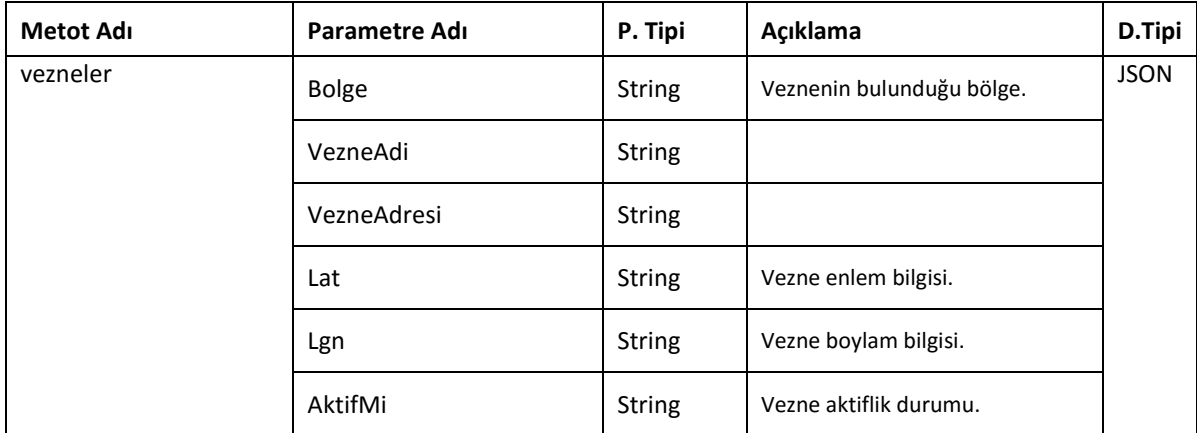

#### <span id="page-9-0"></span>**4.10 İZSU Baraj Su Kalitesi Analiz Raporları Web Servisi**

Bu web serviste baraj sularının, İZSU analiz merkezinde yapılan analizlerinin sonuçları paylaşılmıştır.

#### **4.10.1 Web Servis Adresi:**

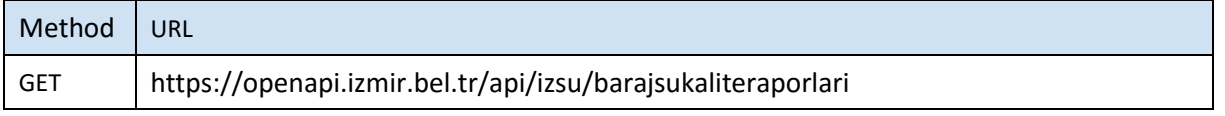

# **4.10.2 Servis Erişim Bilgileri**

Servise anonim olarak erişilebilir.

**4.10.3 Metot Parametre Listesi(REQUEST)**

Metot parametre almamaktadır.

# **4.10.4 Metot Dönüş Listesi(RESPONSE)**

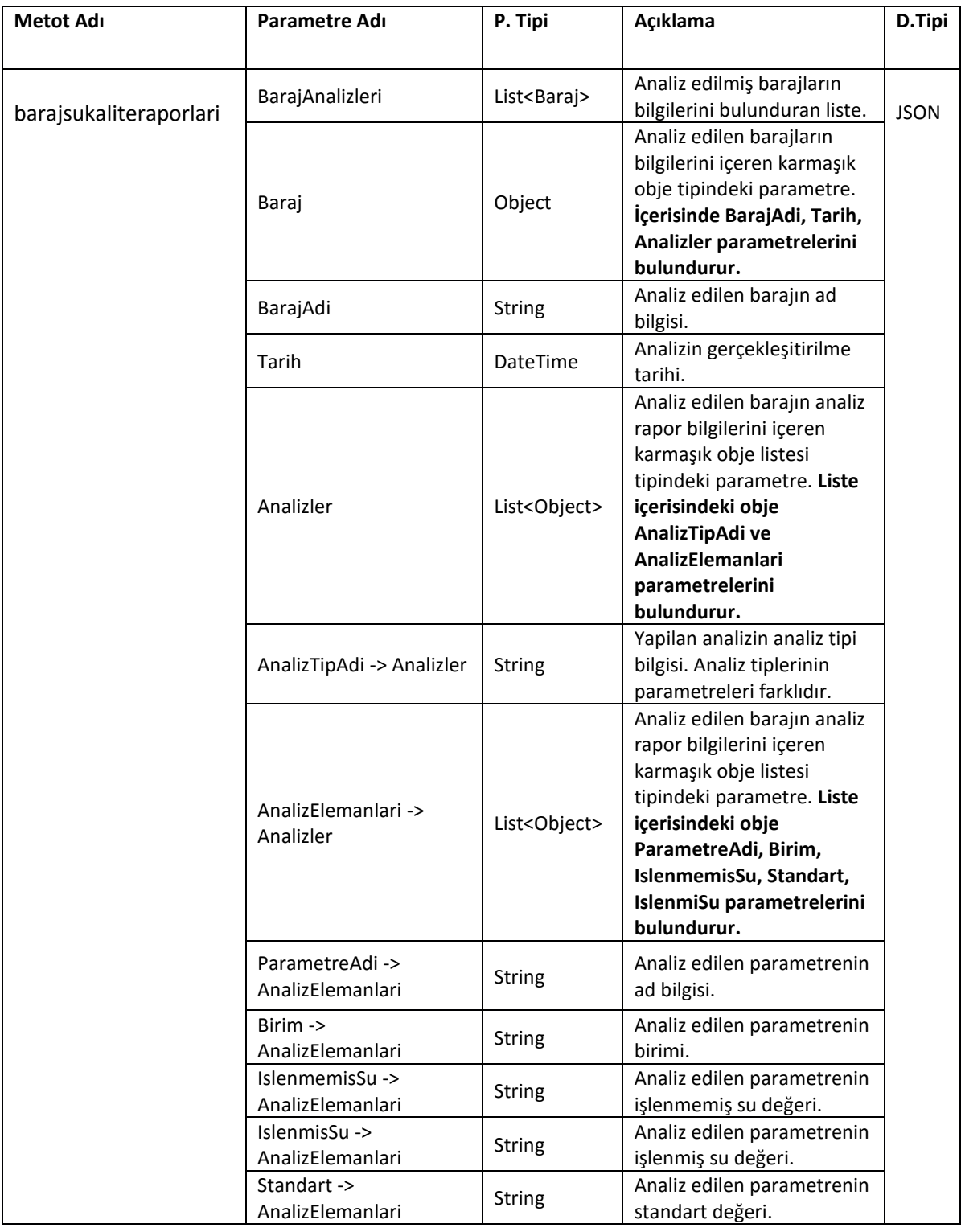

# <span id="page-11-0"></span>**Durum Kodları**

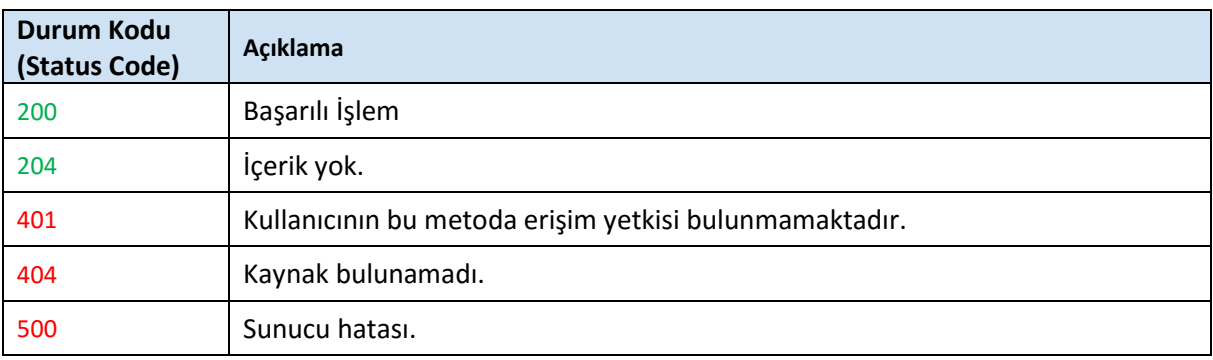